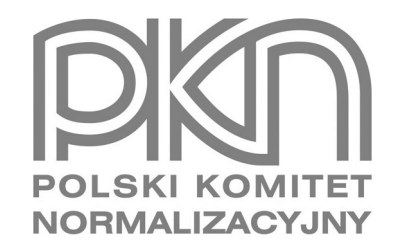

## **POPRAWKA do POLSKIEJ NORMY**

ICS 67.100.10

# **PN-EN ISO 13366-1:2009/AC**

**wrzesień 2009**

**Wprowadza**

EN ISO 13366-1:2008/AC:2009, IDT ISO 13366-1:2008/AC1:2009, IDT

**Dotyczy**

PN-EN ISO 13366-1:2009 Mleko Oznaczanie liczby komórek somatycznych Część 1: Metoda mikroskopowa (Metoda odniesienia)

**© Copyright by PKN, Warszawa 2009 nr ref. PN-EN ISO 13366-1:2009/AC:2009**

**Hologram PKN** 

**Wszelkie prawa autorskie zastrzeżone. Żadna część niniejszej publikacji nie może być zwielokrotniana jakąkolwiek techniką bez pisemnej zgody Prezesa Polskiego Komitetu Normalizacyjnego**

#### **Przedmowa krajowa**

Niniejsza poprawka została opracowana przez KT nr 35 ds. Mleka i Przetworów Mlecznych i zatwierdzona przez Prezesa PKN dnia 25 września 2009 r.

Stanowi wprowadzenie poprawki EN ISO 13366-1:2008/AC:2009 w zakresie korekty błędów, które zostały przeniesione do PN-EN z angielskiej wersji wprowadzonej EN.

W sprawach merytorycznych dotyczących treści normy można zwracać się do właściwego Komitetu Technicznego PKN, kontakt: [www.pkn.p](http://www.pkn.pl)l

### **Treść poprawki**

*Stronica 8, 7.2*

W mianowniku po prawej stronie równania wykreśla się " $\times$ ", wpisuje się " $+$ ", w efekcie

$$
d = \frac{V_s}{V_s + V_b}
$$

#### *Stronica 13, 9.2, Równanie (2) i jego definicje zmiennych*

W liczniku po prawej stronie Równania (2) i w kolejnym równaniu po Równaniu (2) wykreśla się " $W_S$ ", wpisuje się " $L_s$ ", zatem trzy równania są następujące:

$$
c = \frac{L_s N_t}{D_f N_b V_m} \cdot \frac{1}{d} \tag{2}
$$

lub

$$
c = f_W \cdot \left(\frac{N_t}{N_b} \cdot \frac{1}{d}\right)
$$

ze stałym współczynnikiem roboczym,  $f_W$ 

$$
f_W = \frac{L_S}{D_f V_m}
$$

*Stronica 16, Tablica A.1*

W kolumnie 1, wiersz 3 (z pominieciem nagłówka wiersza), druga linia, wykreśla się "Współczynnik zmienności powtarzalności (%)" i wpisuje się "Współczynnik zmienności standardowego odchylenia powtarzalności (%)".

W kolumnie 1, wiersz 4 (z pominięciem nagłówka wiersza), druga linia, wykreśla się "Współczynnik zmienności odtwarzalności (%)" i wpisuje się "Współczynnik zmienności standardowego odchylenia odtwarzalności (%)".

W kolumnie 2, wiersz 4 (z pominięciem nagłówka wiersza), druga linia, wykreśla się "169" i wpisuje się "16".

Po naniesieniu poprawek Tablica A.1 jest następująca:

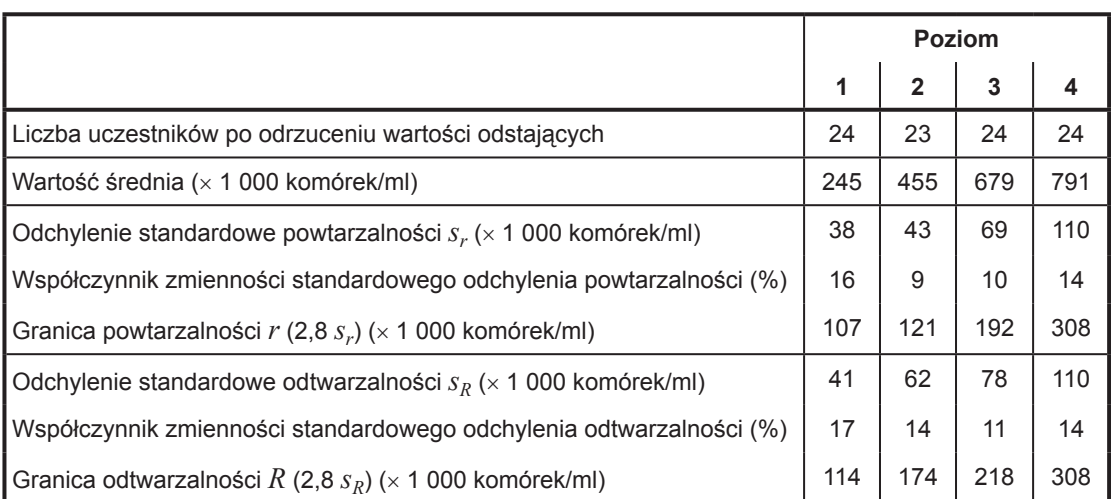

### **Tablica A.1 – Wyniki badań międzylaboratoryjnych**